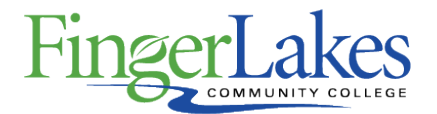

# **Syllabus**

## **ACC 210 Computer Applications in Accounting**

### General Information

**Date** February 23rd, 2021

**Author** Gary Sloan

**Department** Business

**Course Prefix** ACC

**Course Number** 210

**Course Title** Computer Applications in Accounting

#### Course Information

**Catalog Description** This course provides an in-depth overview of current computer applications and how they can be used in the variety of accounting/business settings. Emphasis is placed on the more widely-used accounting packages (i.e. Quickbooks) in order perform the required tasks of an accountant (i.e. invoicing, accounts receivables and payable, auditing and control, payroll, taxes, financial statements, etc.).

**Credit Hours** 3

**Lecture Contact Hours** 3

**Lab Contact Hours** 0

**Other Contact Hours** 0

**Grading Scheme** Letter

#### **Prerequisites**

ACC 101

Co-requisites

None

### First Year Experience/Capstone Designation

**This course DOES NOT satisfy the outcomes applicable for status as a FYE or Capstone.**

## SUNY General Education

**This course is designated as satisfying a requirement in the following SUNY Gen Ed categories**

None

## FLCC Values

#### **Institutional Learning Outcomes Addressed by the Course**

Vitality, Inquiry, Perseverance, and Interconnectedness

### Course Learning Outcomes

#### **Course Learning Outcomes**

- 1. Students will demonstrate the ability to enter accounting transactions into general ledger software
- 2. Students will demonstrate knowledge of professional comportment expected from an entry-level accountant
- 3. Students will demonstrate the ability to identify accounting errors and take the appropriate steps to correct them.
- 4. Students will demonstrate the ability to generate standard and custom reports from general ledger software.

## Outline of Topics Covered

- 1. Introduction to Computer Applications in Accounting
- **Types of accounting packages**
- **Comparison of Accounting Packages** 
	- **Functions**
	- **Identification of different parts of the screens**
	- **Navigation**
- 2. Introduction to QuickBooks Pro
- **Computer hardware & software terminology**
- **Opening, closing & backing up case files**
- **Introduction to QuickBooks screens & functions**
- **Navigating QuickBooks**
- 3. Sales & Receivables: Service Business
- **Invoices**
- **Sales Receipts**
- **Credit Memos**
- **Receiving Payments**
- **Making Bank Deposits**
- **New Customers**
- 4. Payables & Purchases: Service Business
- **Purchase Orders**
- **Entering Bills**
- **Paying Bills**
- **Printing Checks**
- **New Vendors**
- 5. General Accounting and End-of-Period Procedures: Service Business
- **Reconciliation of Cash**
- **Adjustments and Journal Entries**
- **Other Closing Procedures**
- **End-of-Period reporting Adding, de-activating, editing, and deleting General Ledger Accounts**
- 6. Sales & Receivables: Merchandising Business
- **Expands Chapter 2 for Merchandiser Operations...**
- **Credit Limits**
- **Sales Taxes: collection and remittance**
- **Managing the "Item List" (products for sale)**
- **Credit Card Sales**
- **Early payment discounts**
- 7. Payables & Purchases: Merchandising Business
- **Expands Chapter 3 for Merchandiser Operations...**
- **Purchase of Inventory**
- **Set re-order points**
- **Receiving inventory & partial receipts**
- **Vendor Credits**
- **Credit Card Purchases**
- **Purchase discounts**
- 8. General Accounting and End-of-Period Procedures: Merchandising Business
- **Expands Chapter 4 for Merchandiser Operations...**
- **Inventory adjustment**
- **Fixed asset managemement**
- **Partnership accounting fundamentals**
- **Credit Card reconciliation**
- 9. Payroll Accounting
- **Creating & Printing Paychecks**
- **Adding and editing Employee Information**
- **Income Tax reporting (940, 941, and W2)**
- **Payroll reporting**
- 10. Computerizing a Manual Accounting System
- **Starting a new company on QuickBooks**
- 11. Error finding & resolution (not in text)
- **A "find & correct the errors" exercise is recommended**

# Program Affiliation

**This course is required as a core program course in the following program(s)** AAS Accounting